## **Quick Reference Recording to Computer/Audio Sequencer (DAW)**

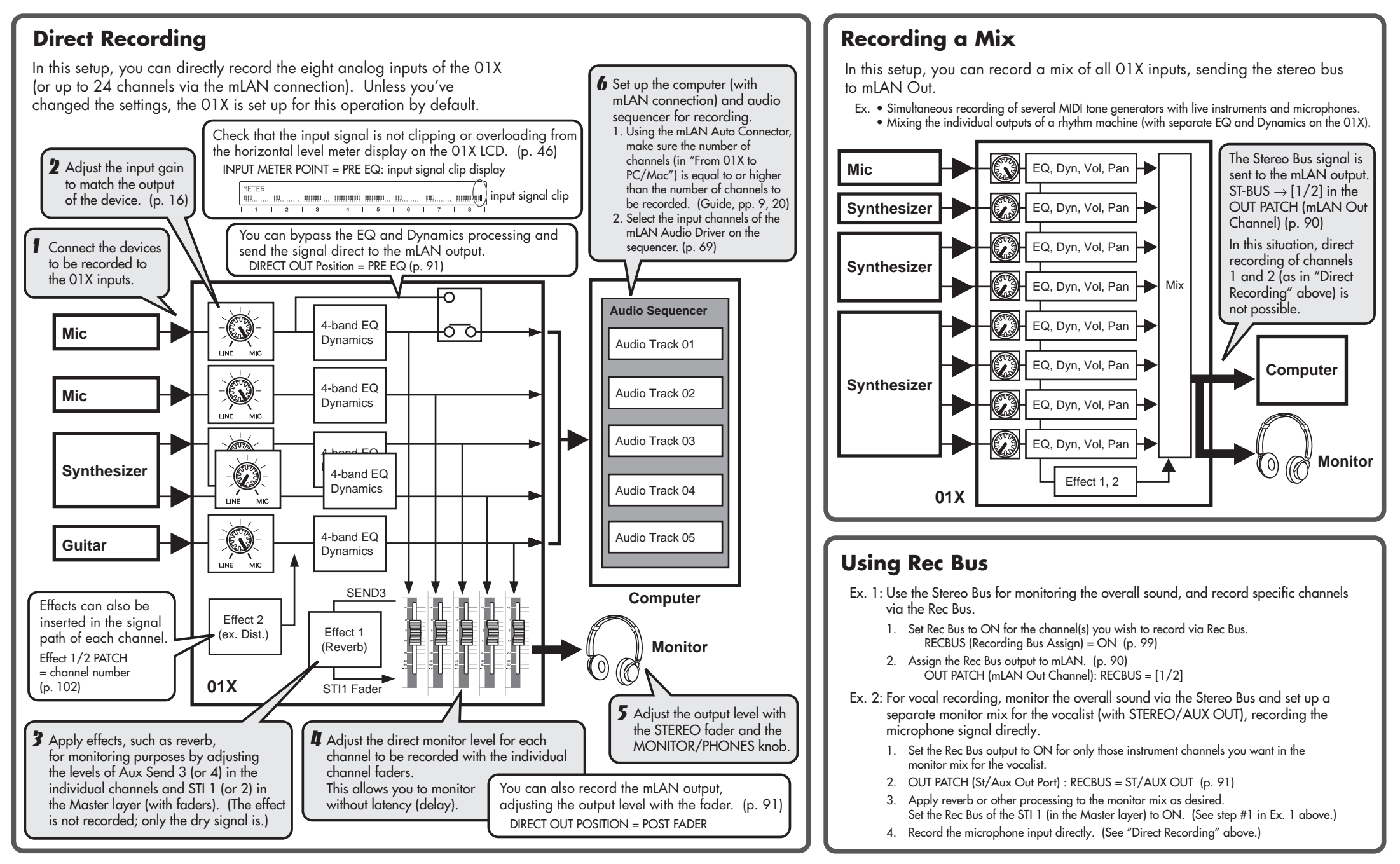

*\* In these explanations, normal page references are to the 01X Owner's Manual; those indicated by "Guide" are to the 01X Installation Guide. For more information, make sure to refer to the "Overview of the 01X" on page 25 of the Owner's Manual, as well as the block diagram at the end of the manual.* 

# **Quick Reference Audio Playback from the Computer/Sequencer (DAW)**

### **Stereo Playback (two-channel mix)**

This setup lets you play back the main stereo output from the software mixer (DAW) from the 01X.

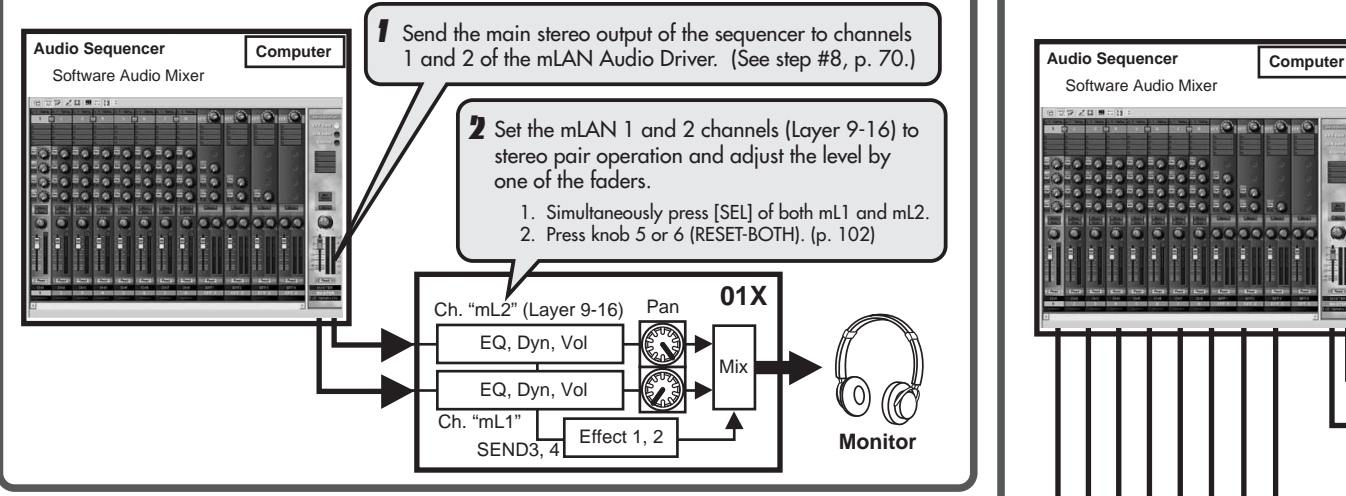

### **Recording and Mixdown Using the 01X**

This setup lets you use the 01X to mixdown the individual audio channels of the sequencer (see application #2 at right) along with any live instruments/vocals input to the 01X, and record everything to the sequencer. In this way, you can mixdown to stereo two-track on your computer and master the recorded song in an audio editor.

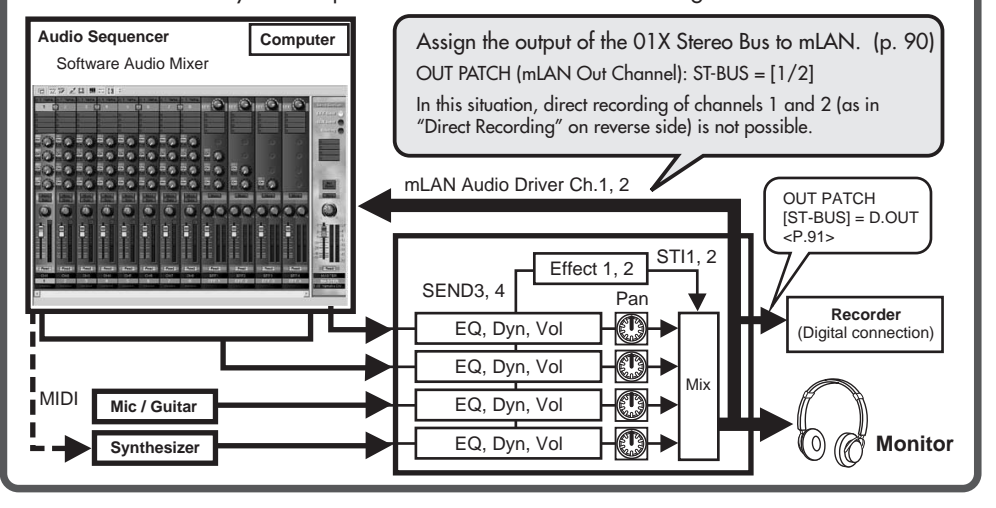

#### **Playback of Individual Channels**

In this setup, each audio channel on the software mixer (DAW) is sent to the corresponding channel of the 01X.

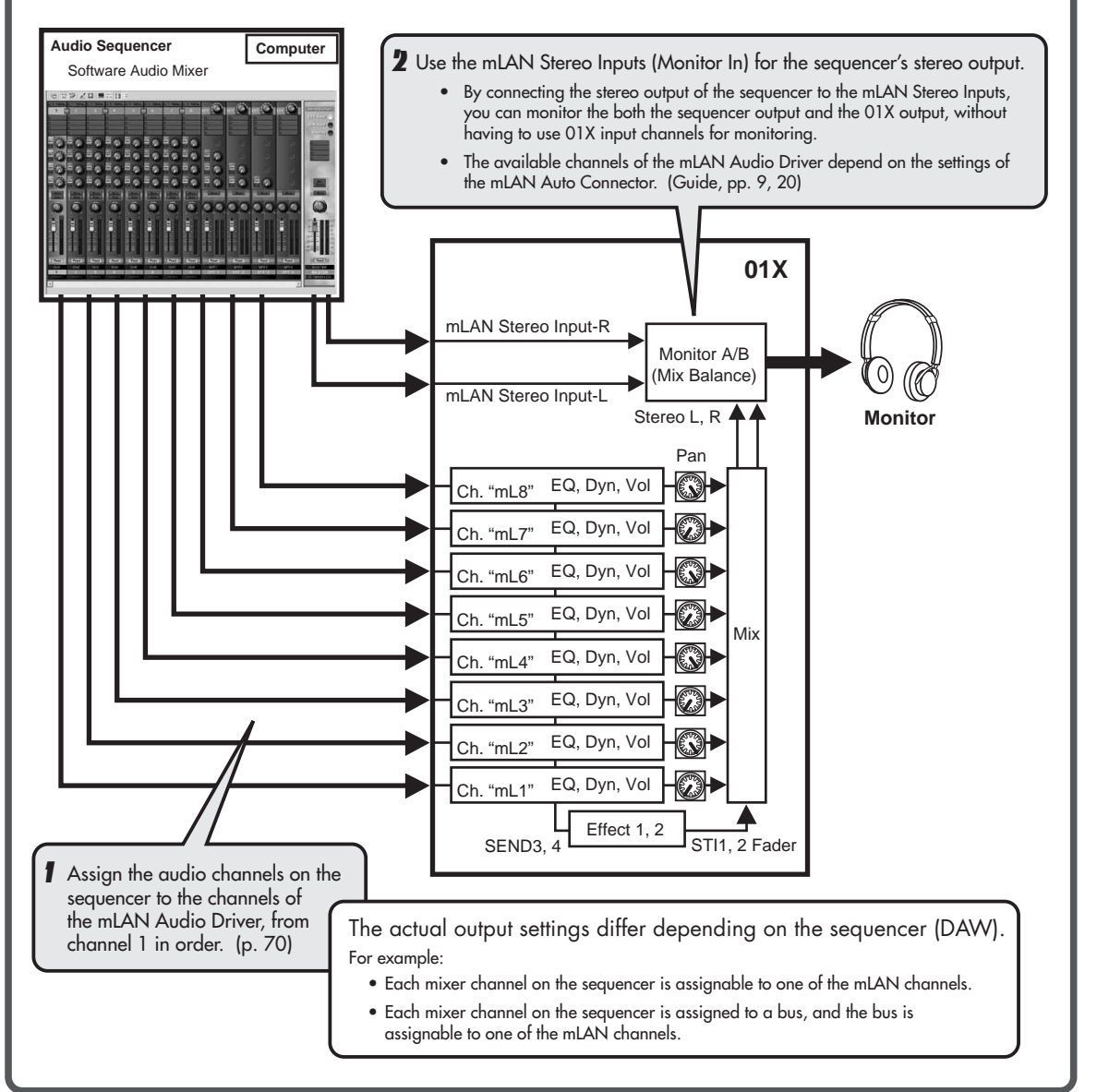